## Package 'rgnparser'

January 25, 2021

Title Parse Scientific Names

Description Parse scientific names using 'gnparser' (<https://github.com/gnames/gnparser>), written in Go. 'gnparser' parses scientific names into their component parts; it utilizes a Parsing Expression Grammar specifically for scientific names.

Version 0.2.0

License MIT + file LICENSE

URL <https://ropensci.github.io/rgnparser/>,

<https://github.com/ropensci/rgnparser>

BugReports <https://github.com/ropensci/rgnparser/issues> Encoding UTF-8 Language en-US SystemRequirements gnparser (<https://github.com/gnames/gnparser>) Imports sys, tibble, jsonlite, readr Suggests testthat RoxygenNote 7.1.1 NeedsCompilation no Author Scott Chamberlain [aut, cre] Maintainer Scott Chamberlain <myrmecocystus@gmail.com>

Repository CRAN

Date/Publication 2021-01-25 22:00:05 UTC

### R topics documented:

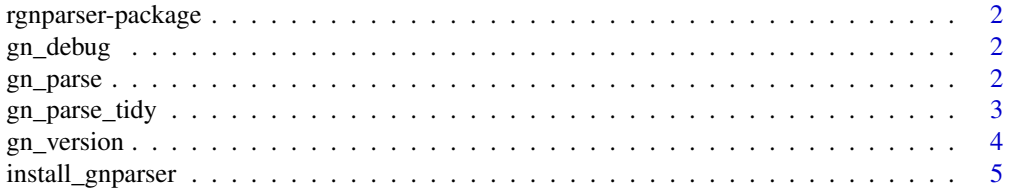

#### <span id="page-1-0"></span>**Index** [6](#page-5-0) **6**

rgnparser-package *rgnparser*

#### Description

Parse scientific names using gnparser

gn\_debug *gn\_debug* Description DEFUNCT Usage gn\_debug(...) Arguments ... ignored gn\_parse *gn\_parse*

#### <span id="page-1-1"></span>Description

extract names using gnparser

#### Usage

```
gn_parse(
  x,
  threeads = NULL,batch_size = NULL,
  ignore_tags = FALSE,
  details = FALSE
\overline{\phantom{a}}
```
#### <span id="page-2-0"></span>gn\_parse\_tidy 3

#### Arguments

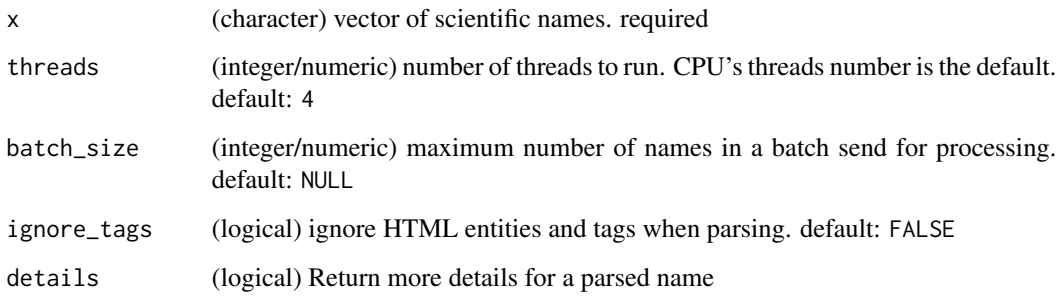

#### Value

a list

#### Examples

```
trys <- function(x) try(x, silent=TRUE)
if (interactive()) {
x <- c("Quadrella steyermarkii (Standl.) Iltis & Cornejo",
  "Parus major Linnaeus, 1788", "Helianthus annuus var. texanus")
trys(gn_parse(x[1]))
trys(gn_parse(x[2]))
trys(gn_parse(x[3]))
trys(gn_parse(x))
# details
w <- trys(gn_parse(x, details = TRUE))
w[[1]]$details # details for one name
lapply(w, "[[", "details") # details for all names
z <- trys(gn_parse(x, details = FALSE)) # compared to regular
z
}
```
gn\_parse\_tidy *gn\_parse\_tidy*

#### Description

extract names using gnparser into a tidy tibble

#### Usage

```
gn\_parse\_tidy(x, threads = 4, batch\_size = NULL, ignores = FALSE)
```
#### <span id="page-3-0"></span>Arguments

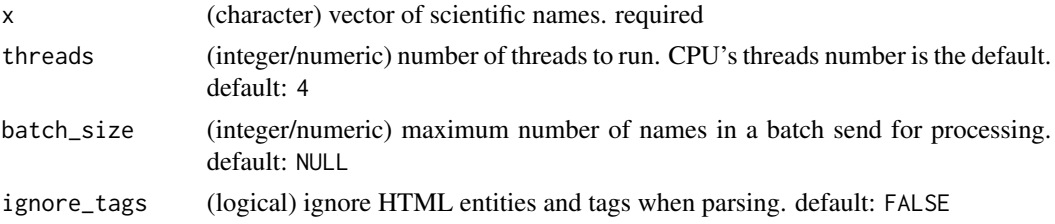

#### Details

This function focuses on a data.frame result that's easy to munge downstream - note that this function does not do additional details as does [gn\\_parse\(\)](#page-1-1).

#### Value

a data.frame

#### Examples

```
trys <- function(x) try(x, silent=TRUE)
if (interactive()) {
x <- c("Quadrella steyermarkii (Standl.) Iltis & Cornejo",
  "Parus major Linnaeus, 1788", "Helianthus annuus var. texanus")
trys(gn_parse_tidy(x))
}
```
gn\_version *gn\_version*

#### Description

get gnparser version information

#### Usage

gn\_version()

#### Value

named list, with version and build

#### Examples

```
trys <- function(x) try(x, silent=TRUE)
if (interactive()) {
trys(gn_version())
}
```
<span id="page-4-0"></span>install\_gnparser *Install gnparser*

#### Description

Downloads the appropriate gnparser executable for your platform and tries to copy it to a system directory so **rgnparser** can run the gnparser command.

#### Usage

install\_gnparser(version = "latest", force = FALSE)

#### Arguments

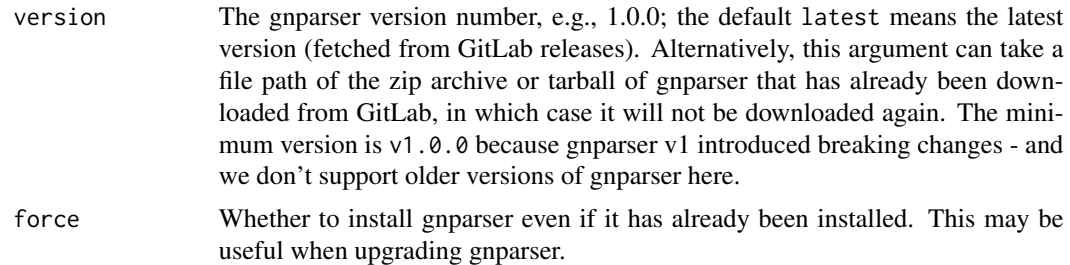

#### Details

This function tries to install gnparser to Sys.getenv('APPDATA') on Windows, ~/Library/Application Support on macOS, and ~/bin/ on other platforms (such as Linux). If these directories are not writable, the package directory gnparser of **rgnparser** will be used. If it still fails, you have to install gnparser by yourself and make sure it can be found via the environment variable PATH.

This is just a helper function and may fail to choose the correct gnparser executable for your operating system, especially if you are not on Windows or Mac or a major Linux distribution. When in doubt, read the gnparser documentation and install it yourself: https://github.com/gnames/gnparser#installation

#### Note

modified from blogdown::install\_hugo

# <span id="page-5-0"></span>Index

∗ package rgnparser-package, [2](#page-1-0)

gn\_debug, [2](#page-1-0) gn\_parse, [2](#page-1-0) gn\_parse(), *[4](#page-3-0)* gn\_parse\_tidy, [3](#page-2-0) gn\_version, [4](#page-3-0)

install\_gnparser, [5](#page-4-0)

rgnparser *(*rgnparser-package*)*, [2](#page-1-0) rgnparser-package, [2](#page-1-0)